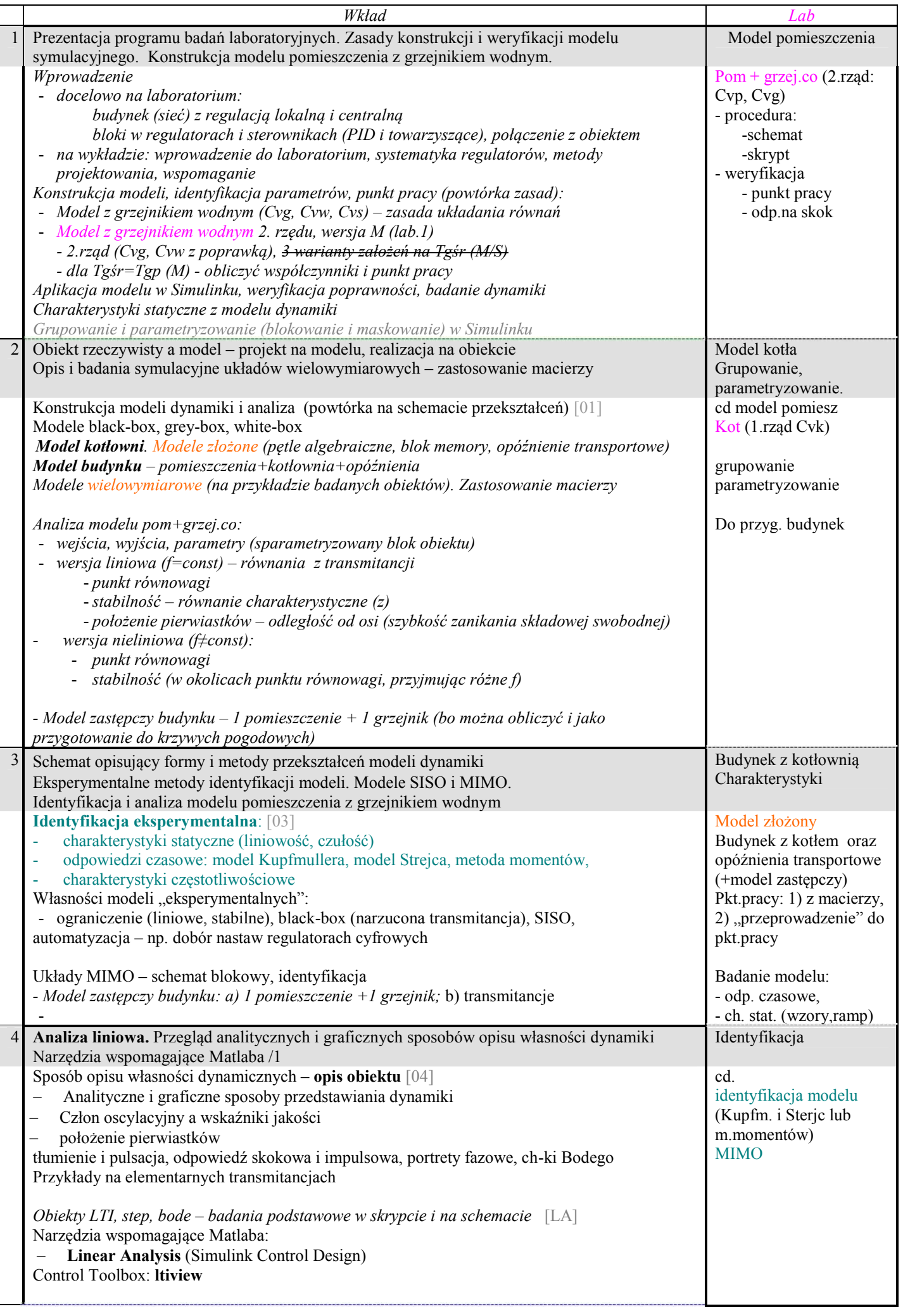

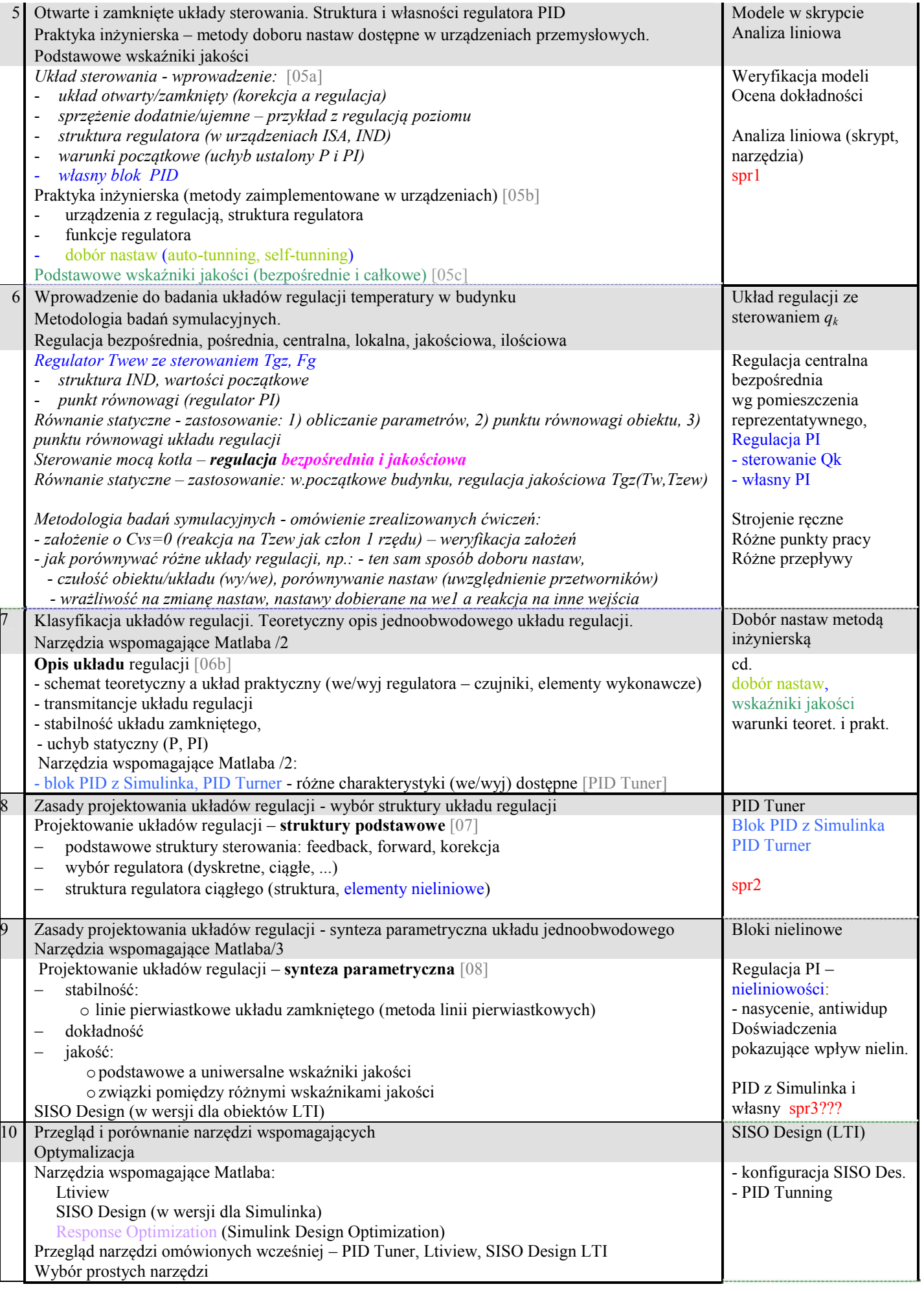

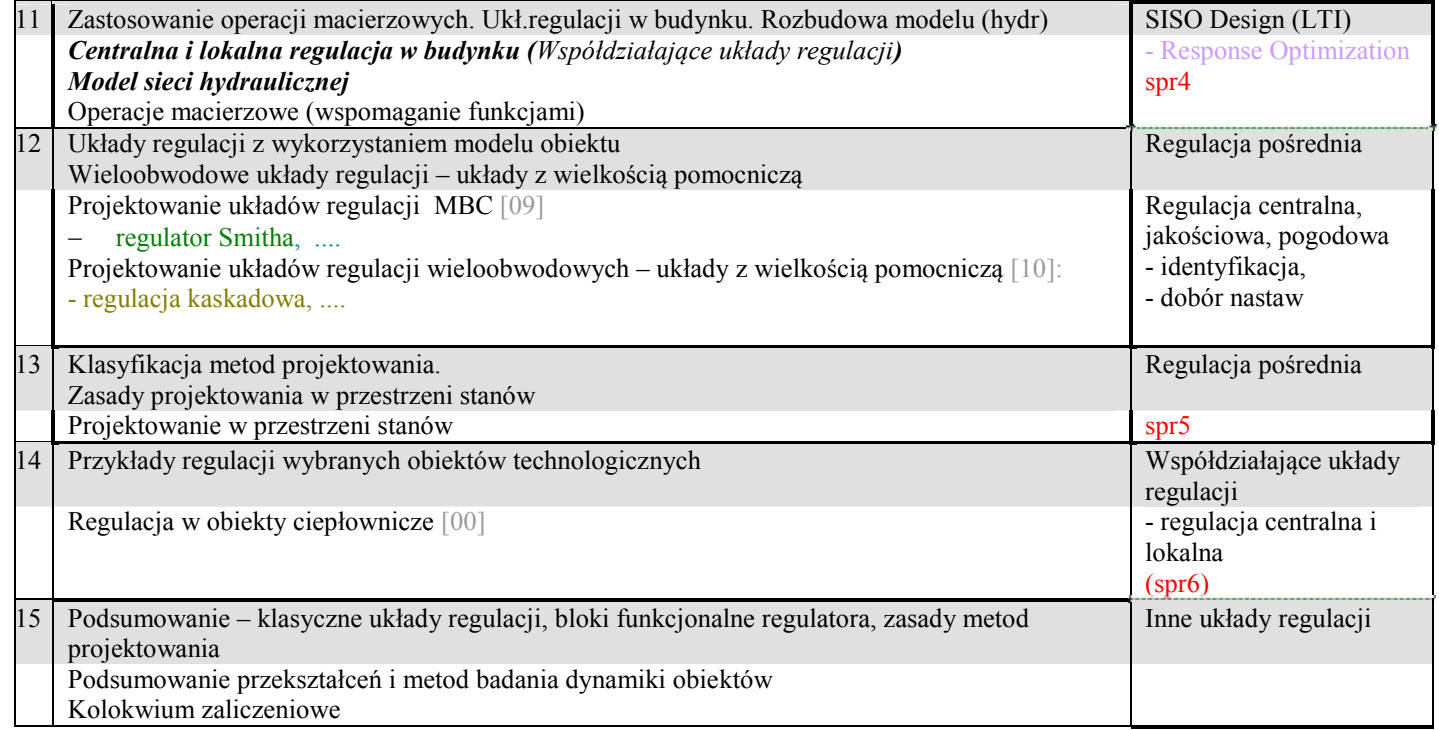

*\*italic=bez slajdów*

Złożony (dokładny) model budynku zamiast rzeczywistego obiektu Uproszczony model budynku: do tłumaczenia idei

Model budynku na transmitancjach (do projektowania),

- metody identyfikacji, weryfikacja modelu (porównanie z obiektem)
- transmitancje na schemacie i w skrypcie bo będziemy używać różnych narzędzi

Analiza liniowa

- step, bode, pierwiastki relacje pomiędzy opisami
- Simulink Control Design, ltiview

Układy regulacji, struktura PID, inżynierskie metody dobory nastaw, ocena jakości, czułość, wrażliwość, nieliniowość

Teoretyczny opis jednoobwodowego układu regulacji.

- PID Tuner w Simulinku – na schemacie, algorytm PID, różne charakterystyki

- SISO LTI – w skrypcie,

- SISO Simulink (nieliowy) – na schemacie,

## KALKULATOR KOSZTÓW OGRZEWANIA

https://www.a-pic.pl/kalkulator

Jak określić zapotrzebowanie na ciepło? Jak wyliczyć moc kotła? http://mowimyjak.se.pl/dom-i-ogrod/budowa-i-remont/jak-wyliczyc-moc-kota,10\_38349.html